# Package 'descriptio'

October 5, 2023

<span id="page-0-0"></span>Type Package

Title Descriptive Statistical Analysis

Version 1.2

Imports MASS, ggplot2, rlang

Suggests rmarkdown, knitr, rmdformats, ggpattern, paletteer, GGally

Description Description of statistical associations between two variables : measures of local and global association between variables (phi, Cramér V, correlations, eta-squared, Goodman and Kruskal tau, permutation tests, etc.), multiple graphical representations of the associations between two variables (using 'ggplot2') and weighted statistics.

License GPL  $(>= 2)$ 

Encoding UTF-8

URL <https://github.com/nicolas-robette/descriptio>,

<https://nicolas-robette.github.io/descriptio/>

BugReports <https://github.com/nicolas-robette/descriptio/issues>

LazyData true

RoxygenNote 7.2.1

NeedsCompilation no

Author Nicolas Robette [aut, cre]

Maintainer Nicolas Robette <nicolas.robette@uvsq.fr>

Repository CRAN

Date/Publication 2023-10-05 12:50:02 UTC

# R topics documented:

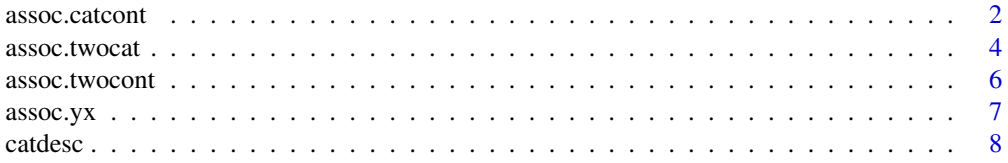

<span id="page-1-0"></span>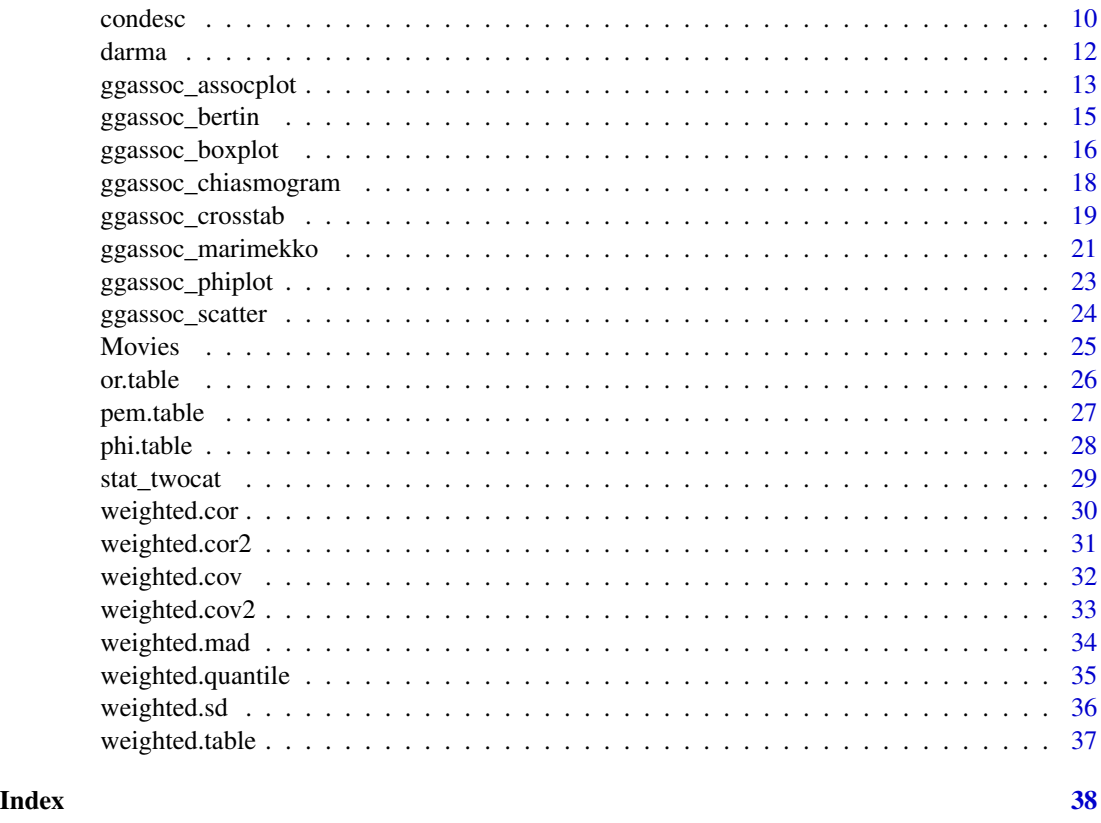

<span id="page-1-1"></span>assoc.catcont *Measures the association between a categorical variable and a continuous variable*

# Description

Measures the association between a categorical variable and a continuous variable

# Usage

```
assoc.catcont(x, y, weights = NULL,na.rm.cat = FALSE, na.value.cat = "NA", na.rm.cont = FALSE,
              nperm = NULL, distrib = "asympt", digits = 3)
```
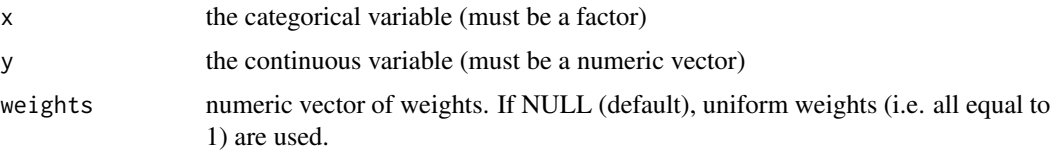

<span id="page-2-0"></span>assoc.catcont 3

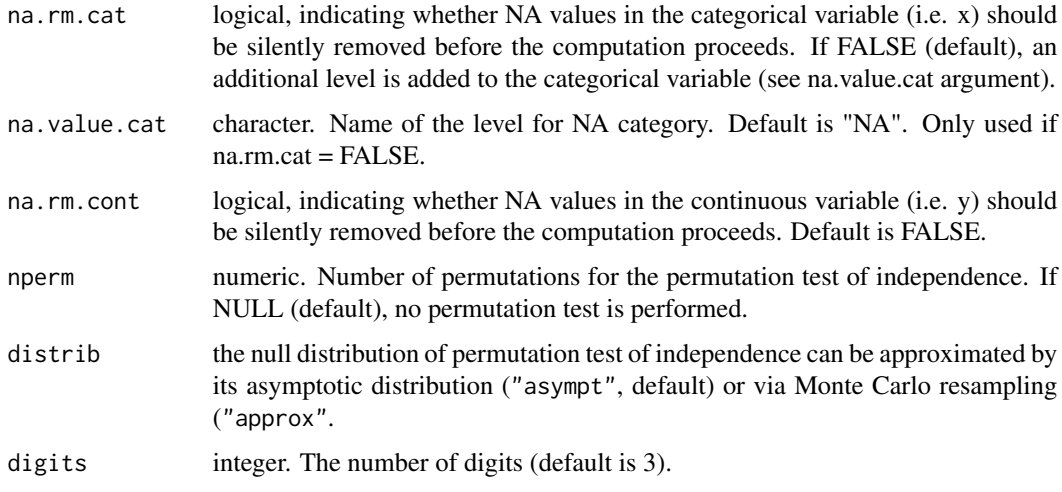

#### Value

A list with the following elements :

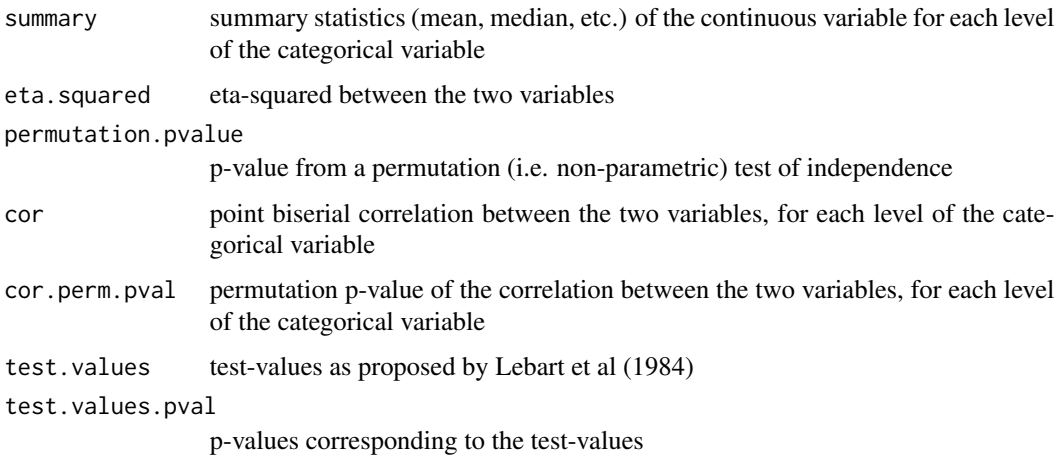

# Author(s)

Nicolas Robette

# References

Rakotomalala R., 'Comprendre la taille d'effet (effect size)', [http://eric.univ-lyon2.fr/~ricco/cours/slides/effect\_size.pdf] Lebart L., Morineau A. and Warwick K., 1984, \*Multivariate Descriptive Statistical Analysis\*, John Wiley and sons, New-York.

#### See Also

[assoc.twocat](#page-3-1), [assoc.twocont](#page-5-1), [assoc.yx](#page-6-1), [condesc](#page-9-1), [catdesc](#page-7-1), [darma](#page-11-1)

# Examples

```
data(Movies)
with(Movies, assoc.catcont(Country, Budget, nperm = 10))
```
<span id="page-3-1"></span>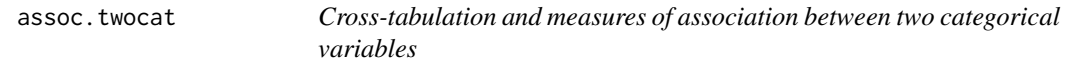

# Description

Cross-tabulation and measures of association between two categorical variables

# Usage

assoc.twocat(x, y, weights = NULL, na.rm = FALSE, na.value = "NA", nperm = NULL, distrib = "asympt")

# Arguments

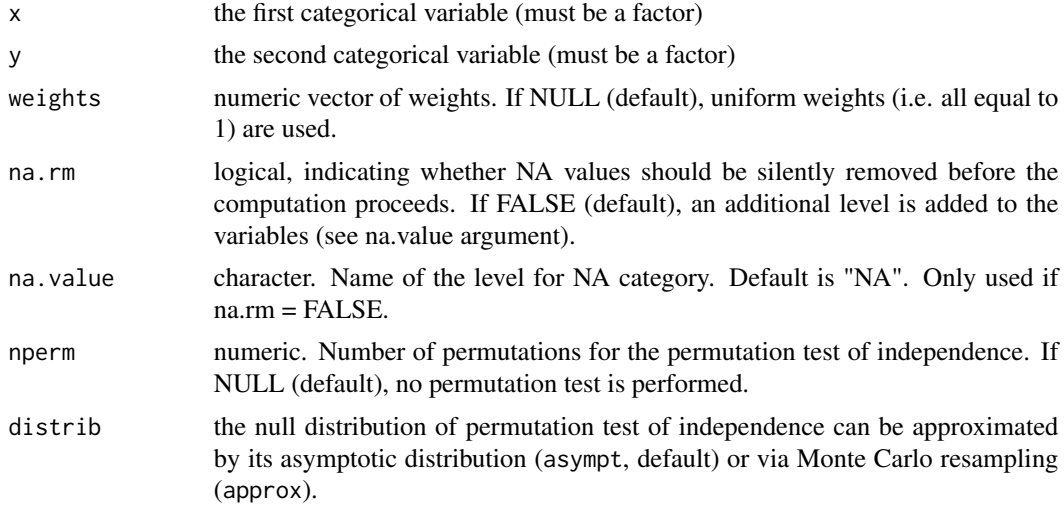

#### Value

A list of lists with the following elements :

tables list :

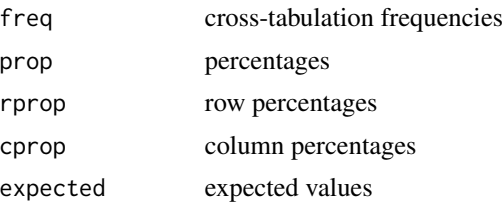

<span id="page-3-0"></span>

#### <span id="page-4-0"></span>assoc.twocat 5

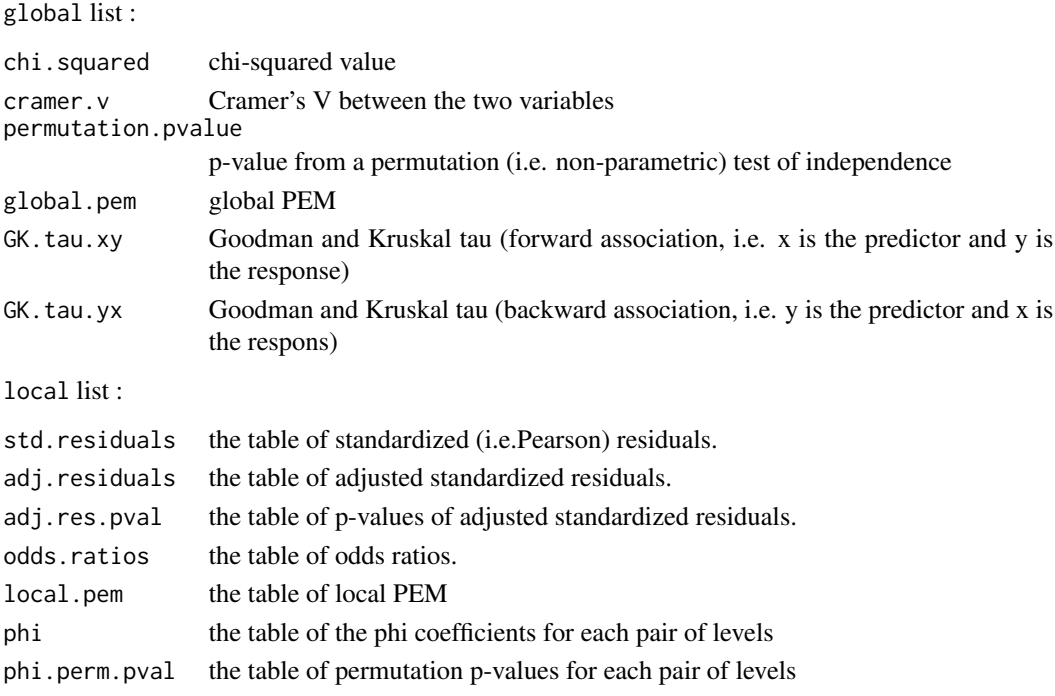

gather : a data frame gathering informations, with one row per cell of the cross-tabulation.

#### Note

The adjusted standardized residuals are strictly equivalent to test-values for nominal variables as proposed by Lebart et al (1984).

# Author(s)

Nicolas Robette

# References

Agresti, A. (2007). *An Introduction to Categorical Data Analysis*, 2nd ed. New York: John Wiley & Sons.

Rakotomalala R., *Comprendre la taille d'effet (effect size)*, http://eric.univ-lyon2.fr/~ricco/cours/slides/effect\_size.pdf

Lebart L., Morineau A. and Warwick K., 1984, \*Multivariate Descriptive Statistical Analysis\*, John Wiley and sons, New-York.

# See Also

[assoc.catcont](#page-1-1), [assoc.twocont](#page-5-1), [assoc.yx](#page-6-1), [condesc](#page-9-1), [catdesc](#page-7-1), [darma](#page-11-1)

```
data(Movies)
assoc.twocat(Movies$Country, Movies$ArtHouse, nperm=100)
```
<span id="page-5-1"></span><span id="page-5-0"></span>

Measures the association between two continuous variables with Pearson, Spearman and Kendall correlations.

#### Usage

 $assoc.twocont(x, y, weights = NULL, na.rm = FALSE,$ nperm = NULL, distrib = "asympt")

#### Arguments

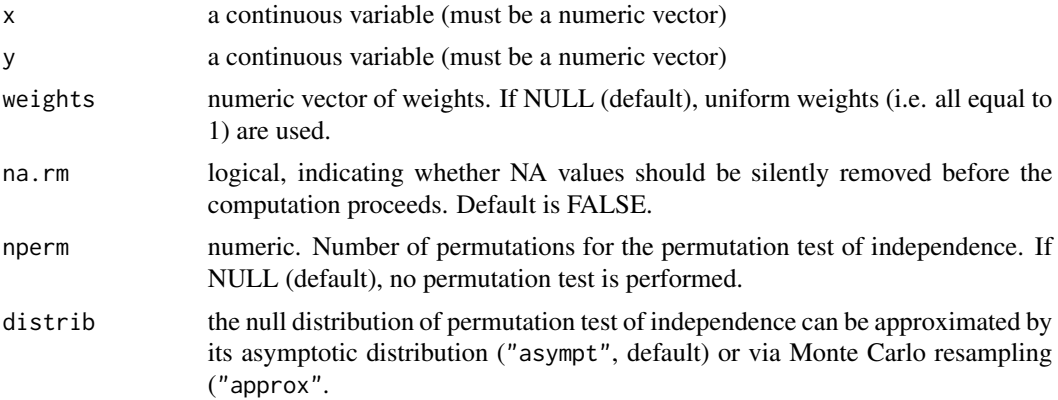

# Value

A data frame with Pearson, Spearman and Kendall correlations. The correlation value is in the first row and a p-value from a permutation (so non parametric) test of independence is in the second row.

#### Author(s)

Nicolas Robette

#### See Also

[assoc.twocat](#page-3-1), [assoc.catcont](#page-1-1), [assoc.yx](#page-6-1), [condesc](#page-9-1), [catdesc](#page-7-1), [darma](#page-11-1)

```
## Hollander & Wolfe (1973), p. 187f.
## Assessment of tuna quality. We compare the Hunter L measure of
## lightness to the averages of consumer panel scores (recoded as
## integer values from 1 to 6 and averaged over 80 such values) in
## 9 lots of canned tuna.
```

```
x <- c(44.4, 45.9, 41.9, 53.3, 44.7, 44.1, 50.7, 45.2, 60.1)
y <- c( 2.6, 3.1, 2.5, 5.0, 3.6, 4.0, 5.2, 2.8, 3.8)
assoc.twocont(x,y,nperm=100)
```
<span id="page-6-1"></span>assoc.yx *Bivariate association measures between a response and predictor variables.*

#### Description

Computes bivariate association measures between a response and predictor variables (and, optionnaly, between every pairs of predictor variables.)

#### Usage

 $assoc.yx(y, x, weights = NULL, xx = TRUE, correlation = "kendall",$ na.rm.cat = FALSE, na.value.cat = "NA", na.rm.cont = FALSE,  $nperm = NULL, distrib = "asympt", dec = c(3,3))$ 

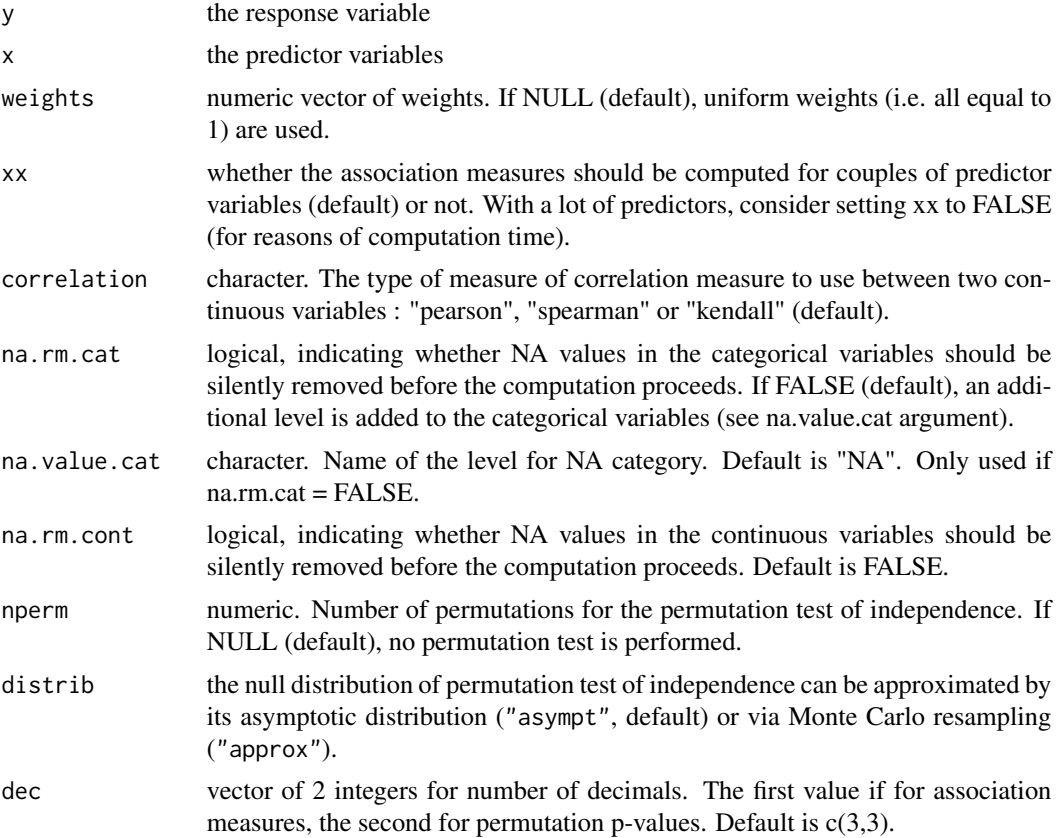

#### <span id="page-7-0"></span>Details

The function computes an association measure : Pearson's, Spearman's or Kendall's correlation for pairs of numeric variables, Cramer's V for pairs of factors and eta-squared for pairs numeric-factor. It can also compute the p-value of a permutation test of association for each pair of variables.

#### Value

A list of the following items :

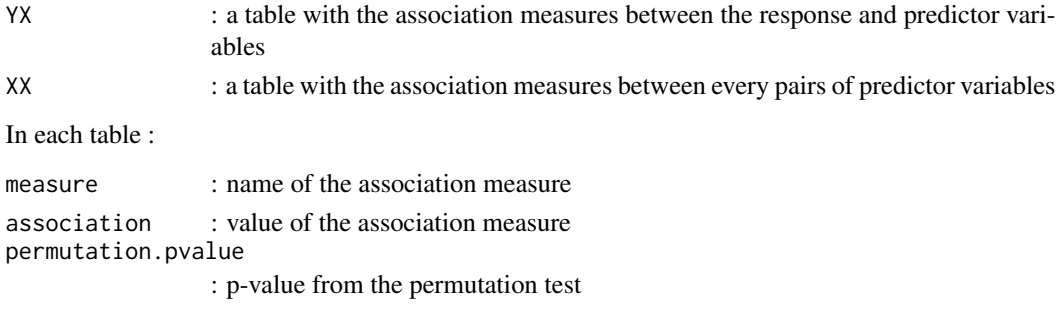

# Author(s)

Nicolas Robette

#### See Also

[darma](#page-11-1), [assoc.twocat](#page-3-1), [assoc.twocont](#page-5-1), [assoc.catcont](#page-1-1), [condesc](#page-9-1), [catdesc](#page-7-1)

#### Examples

```
data(iris)
iris2 = iris
iris2$Species = factor(iris$Species == "versicolor")
assoc.yx(iris2$Species,iris2[,1:4],nperm=10)
```
<span id="page-7-1"></span>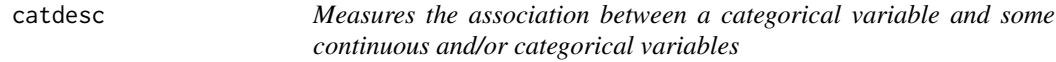

# Description

Measures the association between a categorical variable and some continuous and/or categorical variables

```
catdesc(y, x, weights = NULL,
na.rm.cat = FALSE, na.value.cat = "NA", na.rm.cont = FALSE,
measure = "phi", limit = NULL, correlation = "kendall", robust = TRUE,
nperm = NULL, distrib = "asympt", digits = 2)
```
#### catdesc  $\sim$  9

# Arguments

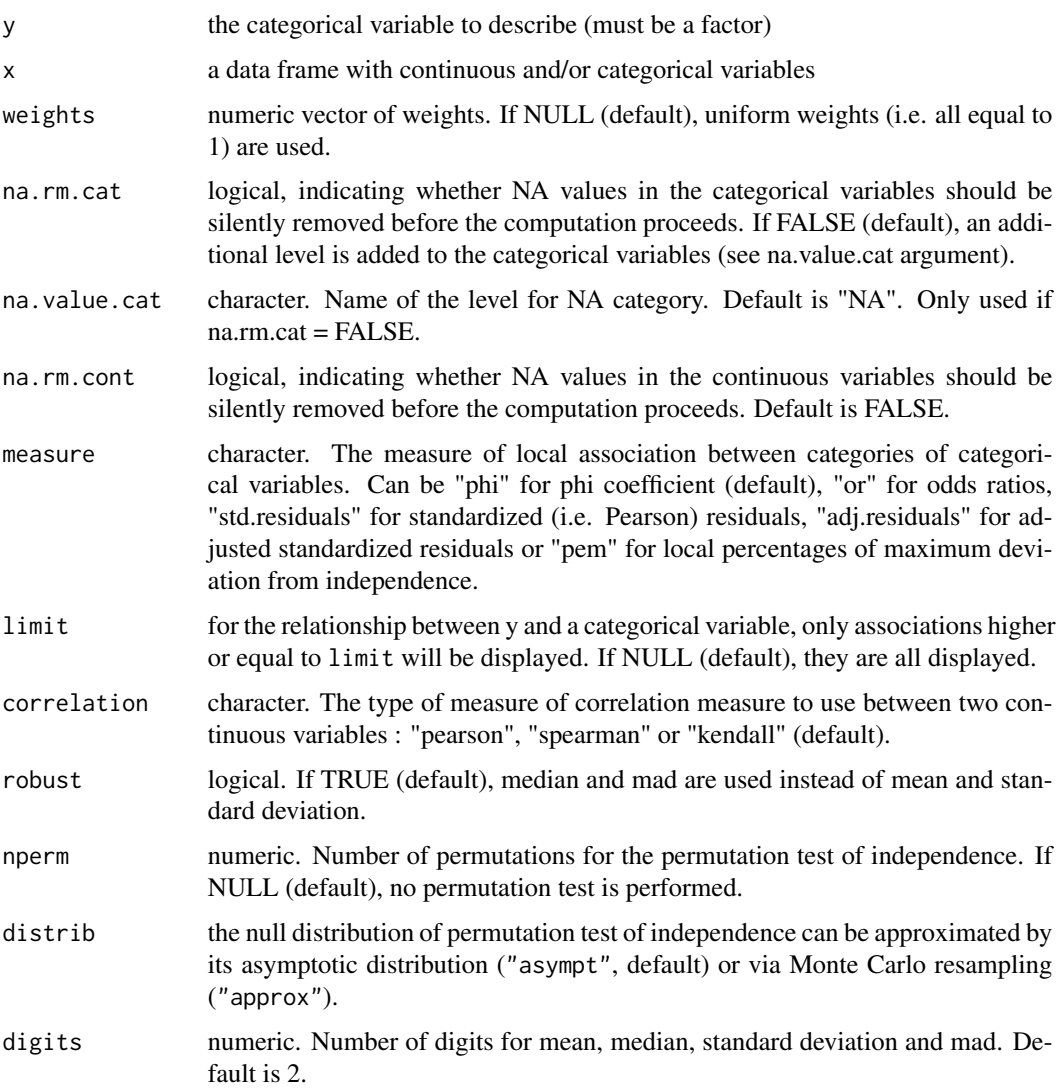

# Value

A list of the following items :

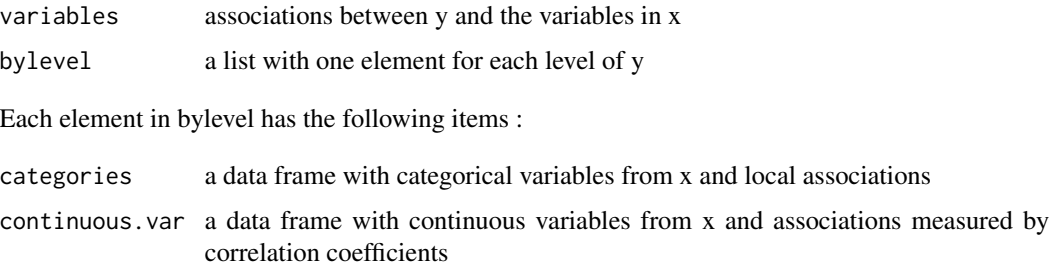

<span id="page-9-0"></span>10 condesc

#### Note

If nperm is not NULL, permutation tests of independence are computed and the p-values from these tests are provided.

#### Author(s)

Nicolas Robette

# References

Rakotomalala R., 'Comprendre la taille d'effet (effect size)', [http://eric.univ-lyon2.fr/~ricco/cours/slides/effect\_size.pdf]

#### See Also

[catdes](#page-0-0), [condesc](#page-9-1), [assoc.yx](#page-6-1), [darma](#page-11-1)

#### Examples

```
data(Movies)
catdesc(Movies$ArtHouse, Movies[,c("Budget","Genre","Country")])
```
<span id="page-9-1"></span>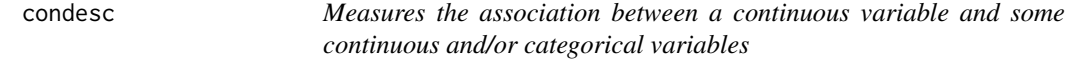

# Description

Measures the association between a continuous variable and some continuous and/or categorical variables

# Usage

```
condesc(y, x, weights = NULL,na.rm.cat = FALSE, na.value.cat = "NA", na.rm.cont = FALSE,
limit = NULL, correlation = "kendall", robust = TRUE,
nperm = NULL, distrib = "asympt", digits = 2)
```
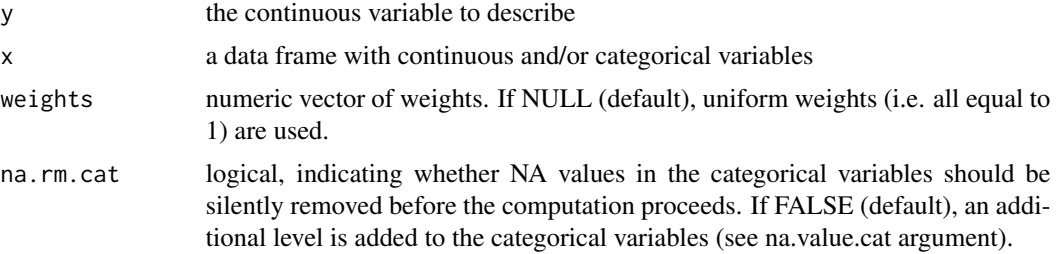

#### <span id="page-10-0"></span>condesc<sup>11</sup>

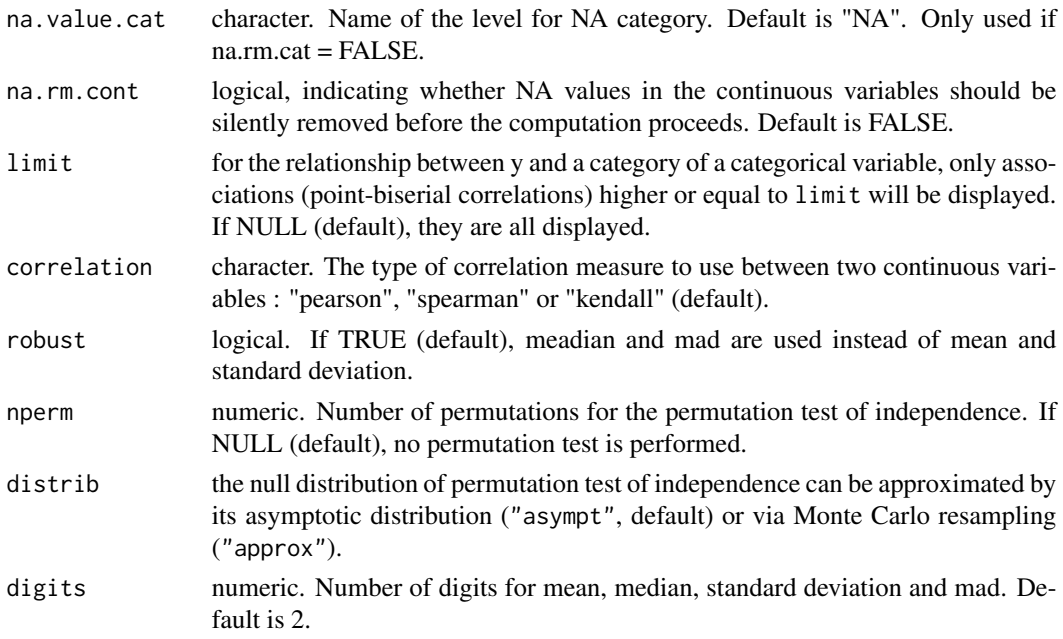

#### Value

A list of the following items :

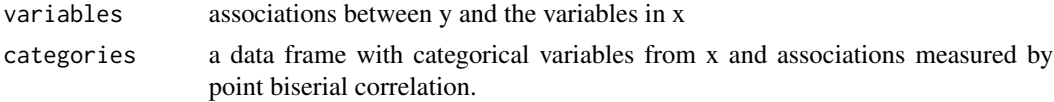

# Note

If nperm is not NULL, permutation tests of independence are computed and the p-values from these tests are provided.

# Author(s)

Nicolas Robette

# References

Rakotomalala R., 'Comprendre la taille d'effet (effect size)', [http://eric.univ-lyon2.fr/~ricco/cours/slides/effect\_size.pdf]

#### See Also

[condes](#page-0-0), [catdesc](#page-7-1), [assoc.yx](#page-6-1), [darma](#page-11-1)

```
data(Movies)
condesc(Movies$BoxOffice, Movies[,c("Budget","Genre","Country")])
```
<span id="page-11-1"></span><span id="page-11-0"></span>Computes bivariate association measures between a response and predictor variables, producing a summary looking like a regression analysis.

# Usage

```
darma(y, x, weights = NULL, target = 1,na.rm.cat = FALSE, na.value.cat = "NA", na.rm.cont = FALSE,
     correlation = "kendall",
     nperm = NULL, distrib = "asympt", dec = c(1,3,3))
```
# Arguments

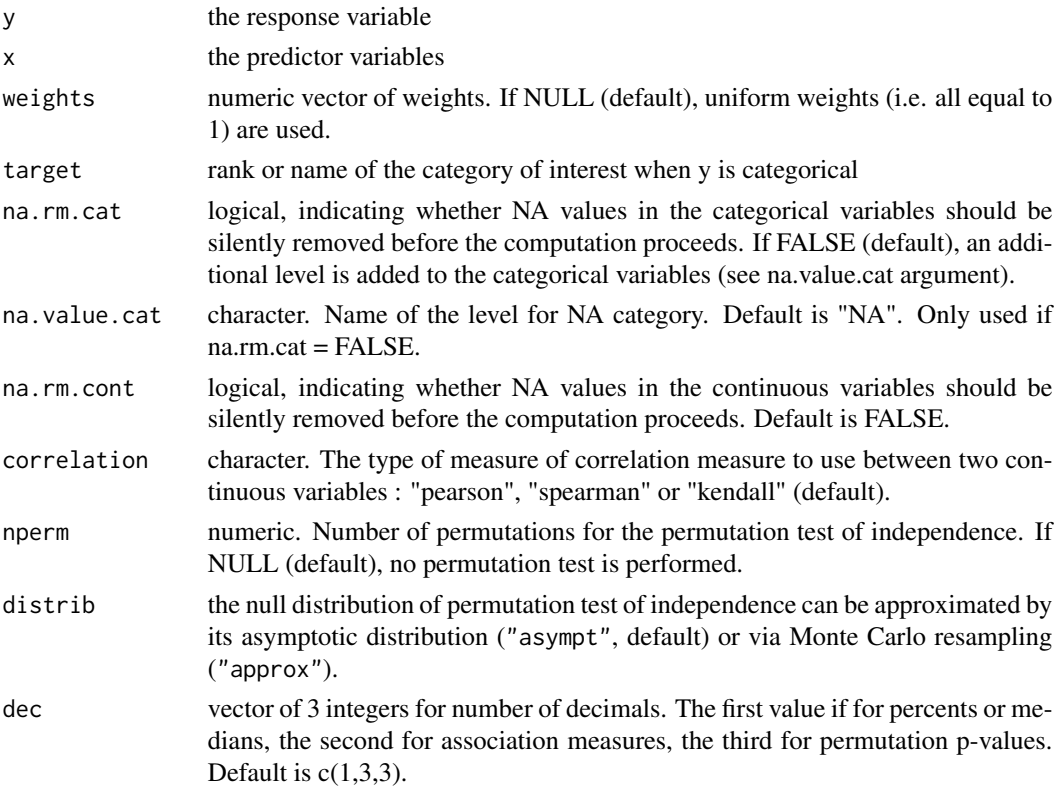

#### Details

The function computes association measures (phi, correlation coefficient, Kendall's correlation) between the variable of interest and the other variables. It can also compute the p-values permutation tests.

<span id="page-12-0"></span>ggassoc\_assocplot 13

# Value

A data frame

#### Author(s)

Nicolas Robette

# See Also

[assoc.yx](#page-6-1), [assoc.twocat](#page-3-1), [assoc.twocont](#page-5-1), [assoc.catcont](#page-1-1), [condesc](#page-9-1), [catdesc](#page-7-1)

# Examples

```
data(iris)
iris2 = iris
iris2$Species = factor(iris$Species == "versicolor")
darma(iris2$Species, iris2[,1:4], target=2, nperm=100)
```
<span id="page-12-1"></span>ggassoc\_assocplot *Association plot*

#### Description

For a cross-tabulation, plots measures of local association with bars of varying height and width, using ggplot2.

#### Usage

```
ggassoc_assocplot(data, mapping, measure = "std.residuals",
                  limits = NULL, sort = "none",
                  na.rm = FALSE, na.value = "NA",
                  colors = NULL, direction = 1, legend = "right")
```
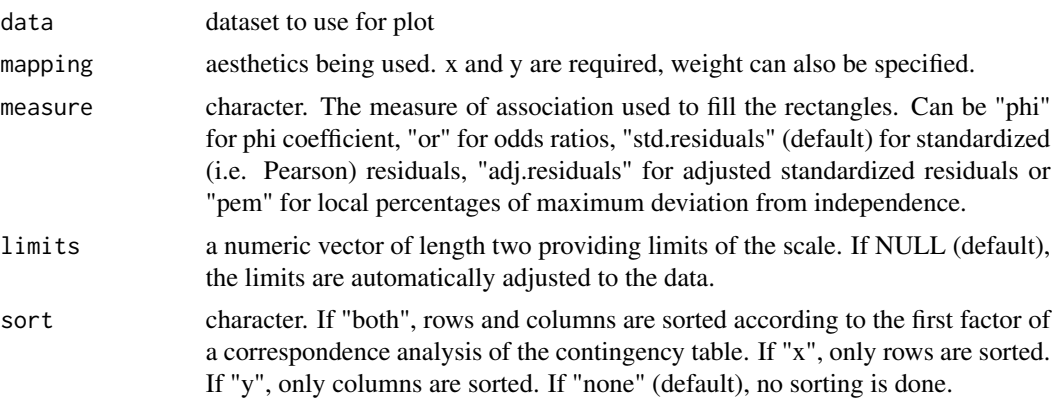

<span id="page-13-0"></span>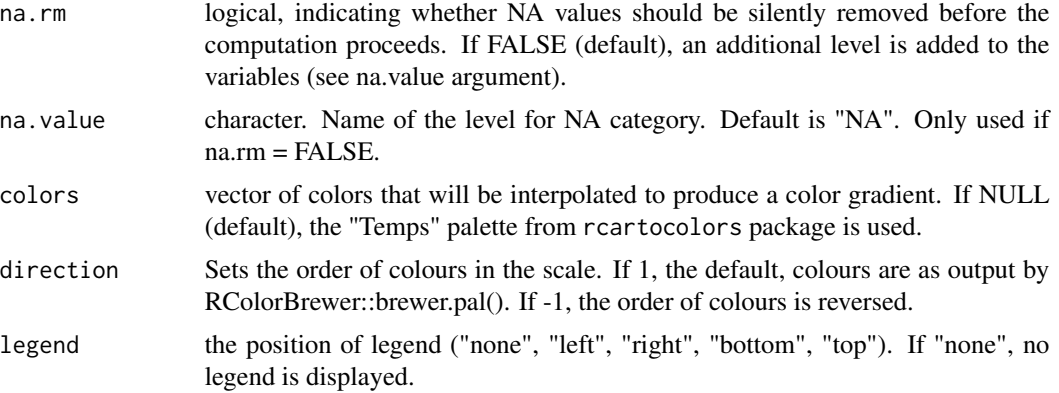

#### Details

The measure of local association measures how much each combination of categories of x and y is over/under-represented.

The bars vary in width according to the square root of the expected frequency. They vary in height and color shading according to the measure of association. If the measure chosen is "std.residuals" (Pearson's residuals), as in the original association plot from Cohen and Friendly, the area of the bars is proportional to the difference in observed and expected frequencies.

This function can be used as a high-level plot with ggduo and ggpairs functions of the GGally package.

#### Value

a ggplot object

#### Author(s)

Nicolas Robette

#### References

Cohen, A. (1980), On the graphical display of the significant components in a two-way contingency table. *Communications in Statistics—Theory and Methods*, 9, 1025–1041. doi:10.1080/03610928008827940.

Friendly, M. (1992), Graphical methods for categorical data. *SAS User Group International Conference Proceedings*, 17, 190–200. http://datavis.ca/papers/sugi/sugi17.pdf

#### See Also

[assoc.twocat](#page-3-1), [phi.table](#page-27-1), [catdesc](#page-7-1), [assoc.yx](#page-6-1), [darma](#page-11-1), [ggassoc\\_crosstab](#page-18-1), [ggpairs](#page-0-0)

```
data(Movies)
ggassoc_assocplot(data=Movies, mapping=ggplot2::aes(Country, Genre))
```
<span id="page-14-0"></span>For a cross-tabulation, plots bars for the conditional percentages of variable y according to variable x, using ggplot2. The general display is inspired by Bertin's plots.

#### Usage

```
ggassoc_bertin(data, mapping, prop.width = FALSE,
sort = "none", add.gray = FALSE, add.rprop = FALSE,
na.rm = FALSE, na.value ="NA")
```
#### Arguments

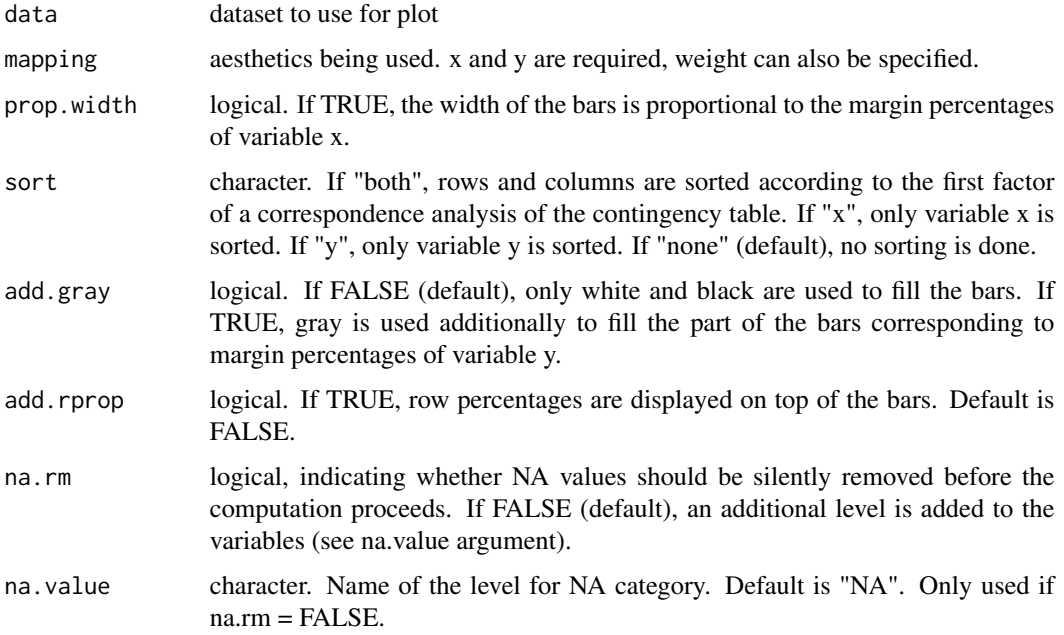

### Details

The height of the bars is proportional to the conditional frequency of variable y. The bars are filled in black if the conditional frequency is higher than the marginal frequency; otherwise it's filled in white.

This graphical representation is inspired by the principles of Jacques Bertin and the online AMADO tool (https://paris-timemachine.huma-num.fr/amado/main.html).

Note : It does not allow faceting.

#### Value

a ggplot object

# Author(s)

Nicolas Robette

# References

J. Bertin: La graphique et le traitement graphique de l'information. Flammarion: Paris 1977.

# See Also

```
assoc.twocat, phi.table, catdesc, ggassoc_crosstab, ggassoc_assocplot, ggassoc_phiplot,
ggassoc_chiasmogram
```
#### Examples

```
data(Movies)
ggassoc_bertin(Movies, ggplot2::aes(x = Country, y = Generic)ggassoc_bertin(Movies, ggplot2::aes(x = Country, y = Genre),
 sort = "both", prop.width = TRUE, add.gray = 3, add.rprop = TRUE)
```
ggassoc\_boxplot *Boxplots with violins*

# Description

Displays of boxplot and combines it with a violin plot, using ggplot2.

# Usage

```
ggassoc_boxplot(data, mapping,
na.rm.cat = FALSE, na.value.cat = "NA", na.rm.cont = FALSE,
axes.labs = TRUE, ticks.labs = TRUE, text.size = 3,
sort = FALSE, box = TRUE, notch = FALSE, violin = TRUE)
```
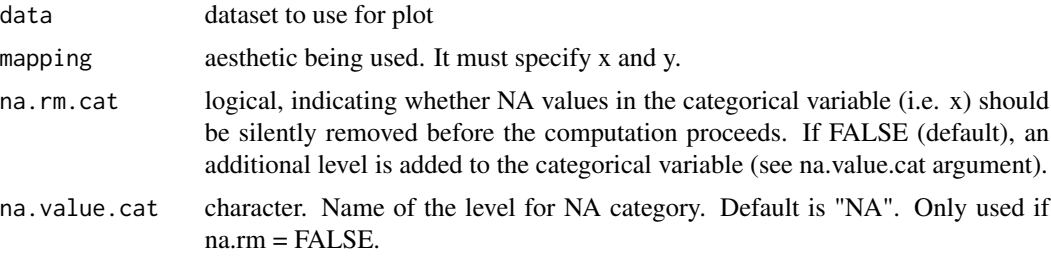

<span id="page-15-0"></span>

<span id="page-16-0"></span>ggassoc\_boxplot 17

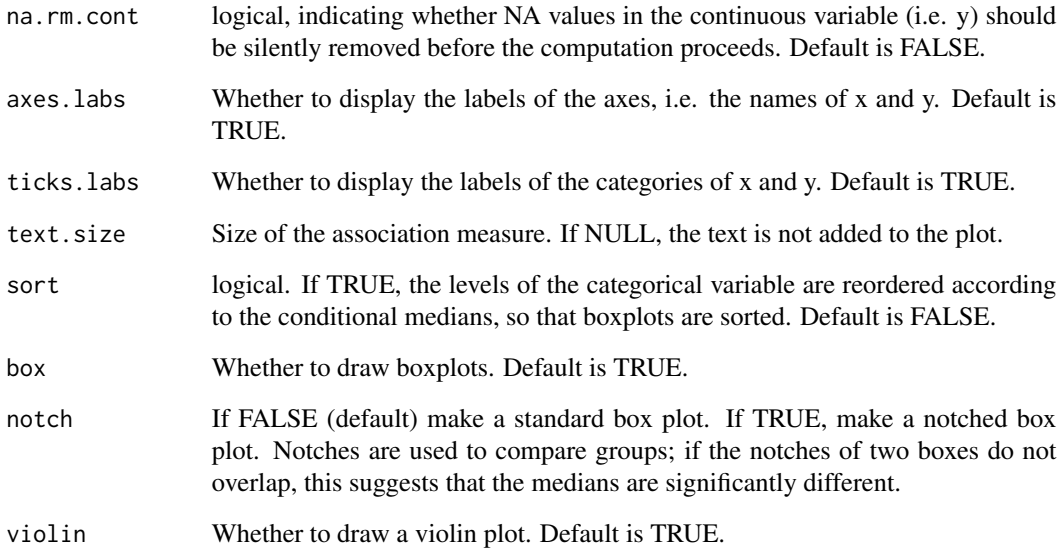

# Details

Eta-squared measure of global association between x and y is displayed in upper-left corner of the plot.

This function can be used as a high-level plot with ggduo and ggpairs functions of the GGally package.

#### Value

a ggplot object

# Author(s)

Nicolas Robette

# See Also

[assoc.catcont](#page-1-1), [condesc](#page-9-1), [assoc.yx](#page-6-1), [darma](#page-11-1), [ggpairs](#page-0-0)

```
data(Movies)
ggassoc_boxplot(Movies, mapping = ggplot2::aes(x = Critics, y = ArtHouse))
```
<span id="page-17-1"></span><span id="page-17-0"></span>ggassoc\_chiasmogram *Plots counts and associations of a crosstabulation*

#### Description

For a cross-tabulation, plots the number of observations by using rectangles with proportional areas, and the phi measures of association between the categories with a diverging gradient of colour, using ggplot2.

#### Usage

```
ggassoc_chiasmogram(data, mapping, measure = "phi",
limits = NULL, sort = "none",
na.rm = FALSE, na.value = "NA",
colors = NULL, direction = 1)
```
# Arguments

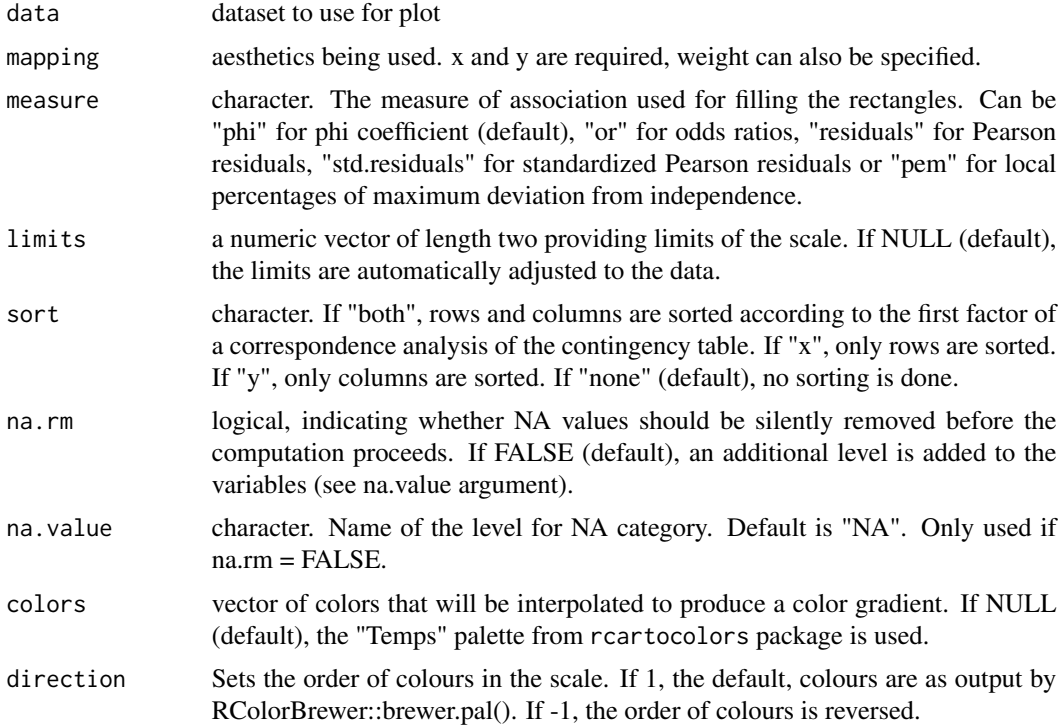

#### Details

The height of the rectangles is proportional to the marginal frequency of the row variable ; their width is proportional to the marginal frequency of the column variable. So the area of the rectangles is proportional to the expected frequency.

# <span id="page-18-0"></span>ggassoc\_crosstab 19

The rectangles are filled according to a measure of local association, which measures how much each combination of categories of x and y is over/under-represented.

This function can be used as a high-level plot with ggduo and ggpairs functions of the GGally package.

Note : It does not allow faceting.

#### Value

a ggplot object

#### Author(s)

Nicolas Robette

#### References

Bozon Michel, Héran François. La découverte du conjoint. II. Les scènes de rencontre dans l'espace social. *Population*, 43(1), 1988, pp. 121-150.

#### See Also

[assoc.twocat](#page-3-1), [phi.table](#page-27-1), [catdesc](#page-7-1), [assoc.yx](#page-6-1), [darma](#page-11-1), [ggassoc\\_phiplot](#page-22-1), [ggpairs](#page-0-0)

#### Examples

```
data(Movies)
ggassoc_chiasmogram(data=Movies, mapping=ggplot2::aes(Genre, Country))
```
<span id="page-18-1"></span>ggassoc\_crosstab *Proportional area plot*

#### Description

For a cross-tabulation, plots the observed (or expected) frequencies by using rectangles with proportional areas, and the measures of local association between the categories with a diverging gradient of colour, using ggplot2.

```
ggassoc_crosstab(data, mapping, size = "freq", max.size = 20,
                measure = "phi", limits = NULL, sort = "none",
                na.rm = FALSE, na.value = "NA",
                colors = NULL, direction = 1, legend = "right")
```
# Arguments

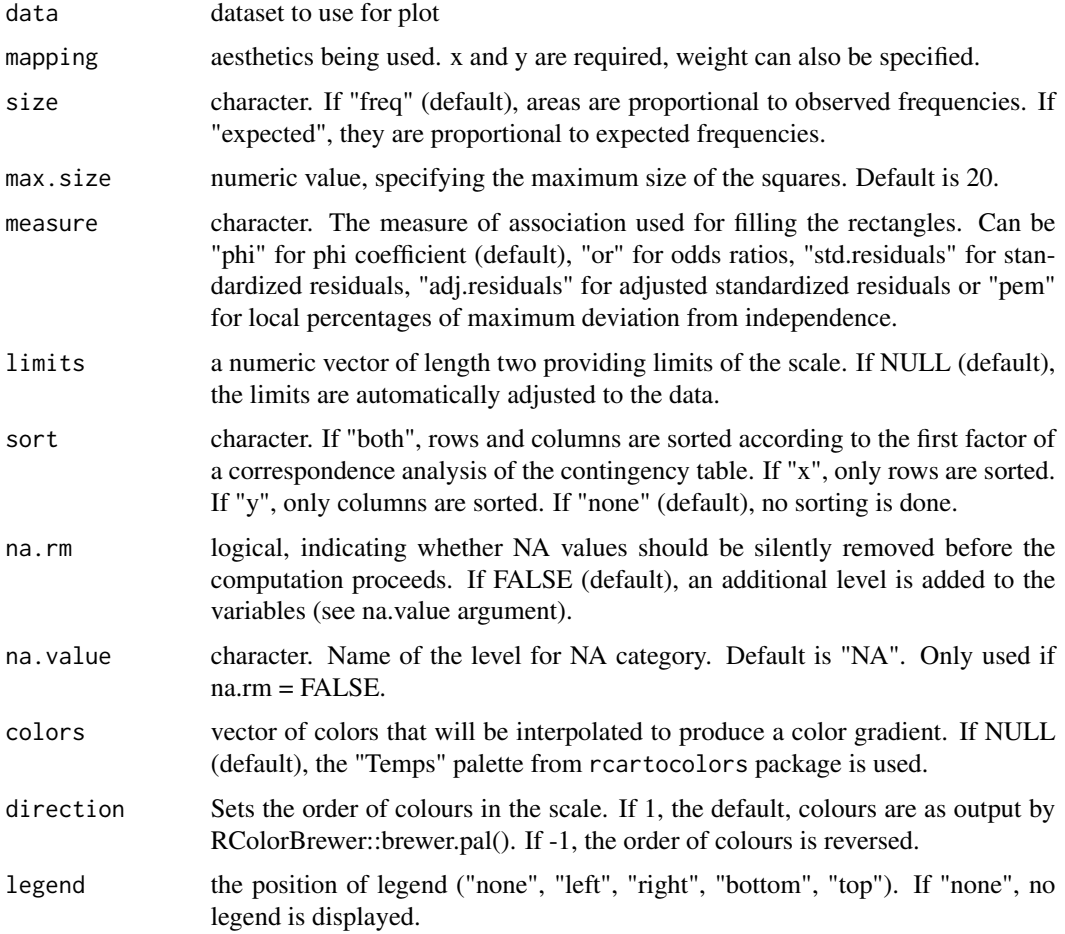

# Details

The measure of local association measures how much each combination of categories of x and y is over/under-represented.

The areas of the rectangles are proportional to observed or expected frequencies. Their color shading varies according to the measure of association.

This function can be used as a high-level plot with ggduo and ggpairs functions of the GGally package.

# Value

a ggplot object

# Author(s)

Nicolas Robette

# <span id="page-20-0"></span>ggassoc\_marimekko 21

# See Also

[assoc.twocat](#page-3-1), [phi.table](#page-27-1), [catdesc](#page-7-1), [assoc.yx](#page-6-1), [darma](#page-11-1), [ggassoc\\_phiplot](#page-22-1), [ggpairs](#page-0-0)

#### Examples

```
data(Movies)
ggassoc_crosstab(data=Movies, mapping=ggplot2::aes(Genre, Country))
```
ggassoc\_marimekko *Marimekko plot*

# Description

For a cross-tabulation, plots a marimekko chart (also called mosaic plot), using ggplot2.

# Usage

```
ggassoc_marimekko(data, mapping, type = "classic",
measure = "phi", limits = NULL,
na.rm = FALSE, na.value = "NA",
palette = NULL, colors = NULL, direction = 1,
linecolor = "gray60", linewidth = 0.1,
sort = "none", legend = "right")
```
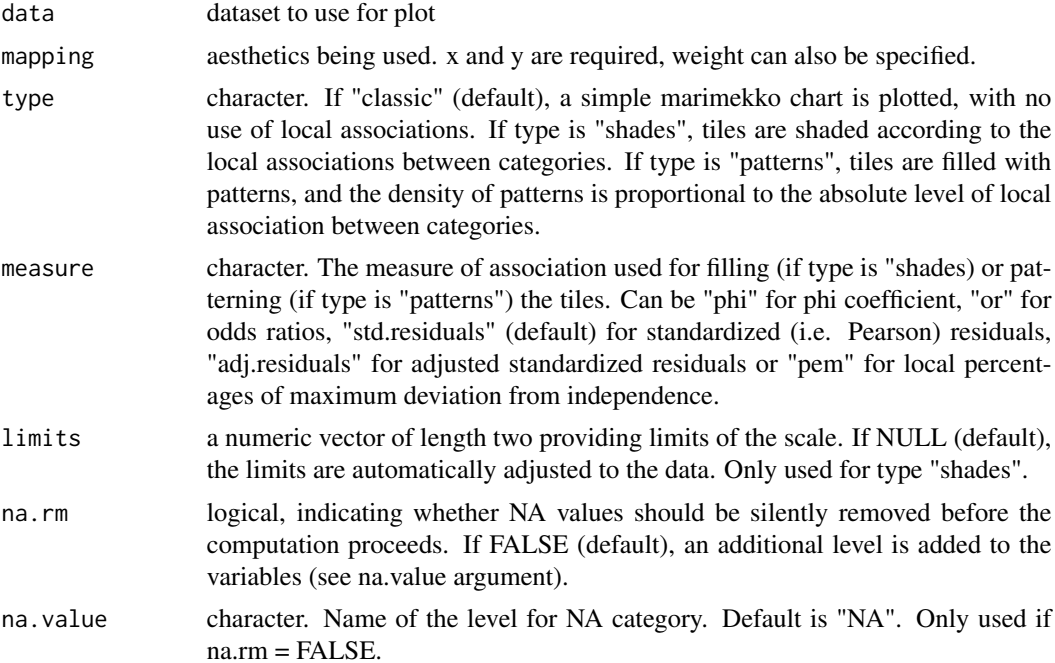

<span id="page-21-0"></span>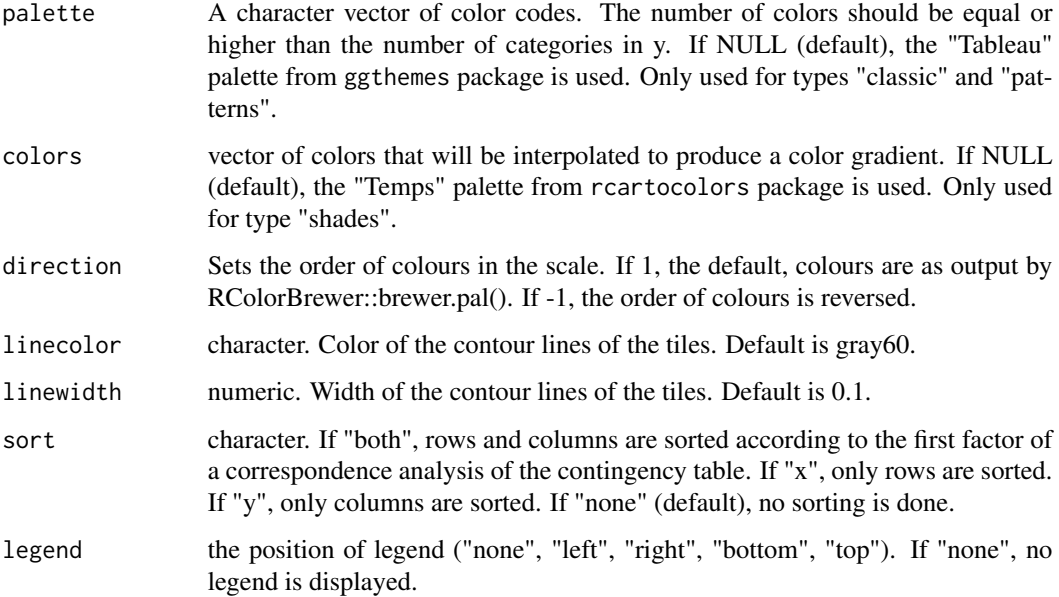

# Details

The measure of local association measures how much each combination of categories of x and y is over/under-represented.

This function can be used as a high-level plot with ggduo and ggpairs functions of the GGally package.

Note : It does not allow faceting.

# Value

a ggplot object

# Author(s)

Nicolas Robette

### References

Hartigan, J.A., and Kleiner, B. (1984), "A mosaic of television ratings". *The American Statistician*, 38, 32–35.

Friendly, M. (1994), "Mosaic displays for multi-way contingency tables". *Journal of the American Statistical Association*, 89, 190–200.

# See Also

[assoc.twocat](#page-3-1), [phi.table](#page-27-1), [catdesc](#page-7-1), [assoc.yx](#page-6-1), [darma](#page-11-1), [ggassoc\\_crosstab](#page-18-1), [ggpairs](#page-0-0)

<span id="page-22-0"></span>ggassoc\_phiplot 23

# Examples

```
data(Movies)
ggassoc_marimekko(data=Movies, mapping=ggplot2::aes(Genre, Country))
ggassoc_marimekko(data=Movies, mapping=ggplot2::aes(Genre, Country), type = "patterns")
ggassoc_marimekko(data=Movies, mapping=ggplot2::aes(Genre, Country), type = "shades")
```
<span id="page-22-1"></span>ggassoc\_phiplot *Bar plot of measures of local association of a crosstabulation*

# Description

For a cross-tabulation, plots the measures of local association with bars of varying height, using ggplot2.

# Usage

```
ggassoc_phiplot(data, mapping, measure = "phi",
                limit = NULL, sort = "none",
                na.rm = FALSE, na.value = "NA")
```
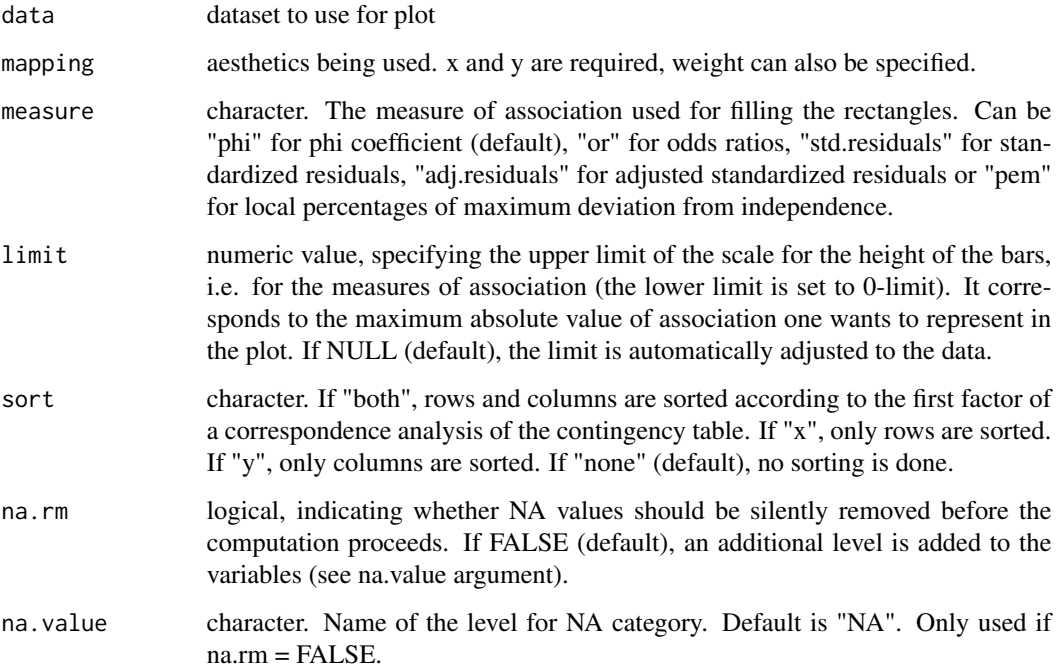

# Details

The measure of association measures how much each combination of categories of x and y is over/under-represented. The bars vary in width according to the number of observations in the categories of the column variable. They vary in height according to the measure of association. Bars are black if the association is positive and white if it is negative.

The genuine version of this plot (see Cibois, 2004) uses the measure of association called "pem", i.e. the local percentages of maximum deviation from independence.

This function can be used as a high-level plot with ggduo and ggpairs functions of the GGally package.

#### Value

a ggplot object

#### Author(s)

Nicolas Robette

# References

Cibois Philippe, 2004, *Les écarts à l'indépendance. Techniques simples pour analyser des données d'enquêtes*, Collection "Méthodes quantitatives pour les sciences sociales"

#### See Also

[assoc.twocat](#page-3-1), [phi.table](#page-27-1), [catdesc](#page-7-1), [assoc.yx](#page-6-1), [darma](#page-11-1), [ggassoc\\_crosstab](#page-18-1), [ggpairs](#page-0-0)

#### Examples

```
data(Movies)
ggassoc_phiplot(data=Movies, mapping=ggplot2::aes(Country, Genre))
```
ggassoc\_scatter *Scatter plot with a smoothing line*

# **Description**

Displays of scatter plot and adds a smoothing line, using ggplot2.

```
ggassoc_scatter(data, mapping, na.rm = FALSE,
axes.labs = TRUE, ticks.labs = TRUE, text.size = 3)
```
<span id="page-23-0"></span>

#### <span id="page-24-0"></span>Movies 25

#### Arguments

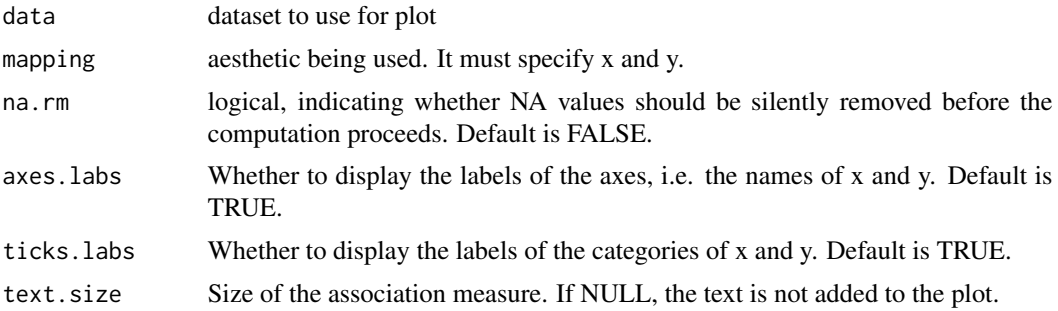

### Details

Kendall's tau rank correlation between x and y is displayed in upper-left corner of the plot.

Smoothing is performed with gam.

This function can be used as a high-level plot with ggduo and ggpairs functions of the GGally package.

# Value

a ggplot object

#### Author(s)

Nicolas Robette

#### See Also

[assoc.twocont](#page-5-1), [condesc](#page-9-1), [assoc.yx](#page-6-1), [darma](#page-11-1), [ggpairs](#page-0-0)

# Examples

```
data(Movies)
ggassoc_scatter(Movies, mapping = ggplot2::aes(x = Budget, y = Critics))
```

```
Movies Movies (data)
```
# Description

The data concerns a sample of 1000 Movies which were on screens in France and come of their characteristics.

# Usage

data(Movies)

### <span id="page-25-0"></span>Format

A data frame with 1000 observations and the following 7 variables:

Budget numeric vector of movie budgets

Genre is a factor with 9 levels

Country is a factor with 4 level. Country of origin of the movie.

ArtHouse is a factor with levels No, Yes. Whether the movie had the "Art House" label.

Festival is a factor with levels No, Yes. Whether the movie was selected in Cannes, Berlin or Venise film festivals.

Critics numeric vector of average ratings from intellectual criticism.

BoxOffice numeric vector of number of admissions.

#### Examples

data(Movies) str(Movies)

or.table *Computes the odds ratios for every cells of a contingency table*

# Description

Computes the odds ratio for every cells of the cross-tabulation between two categorical variables

#### Usage

or.table(x, y, weights = NULL, na.rm = FALSE, na.value = "NA", digits = 3)

#### Arguments

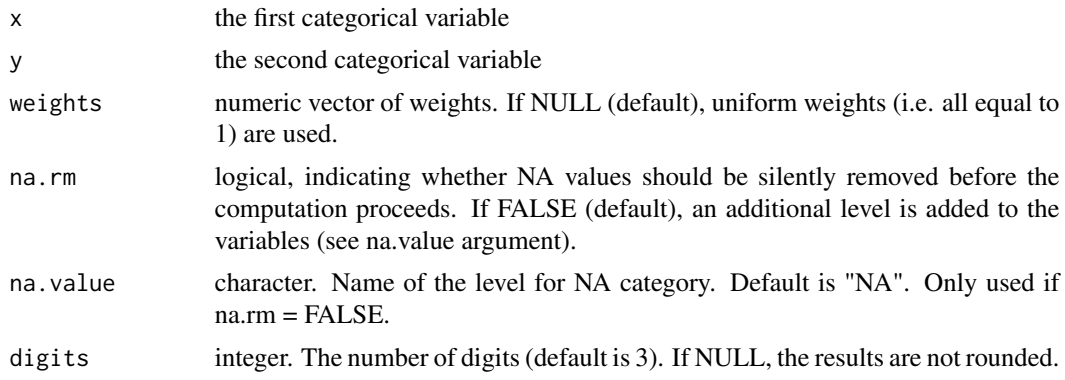

#### Value

A table with the odds ratios

#### <span id="page-26-0"></span>pem.table 27

#### Author(s)

Nicolas Robette

# See Also

[assoc.twocat](#page-3-1),[assoc.catcont](#page-1-1), [condesc](#page-9-1), [catdesc](#page-7-1)

# Examples

```
data(Movies)
or.table(Movies$Country, Movies$ArtHouse)
```
pem.table *Computes the local and global Percentages of Maximum Deviation from Independence (pem)*

# Description

Computes the local and global Percentages of Maximum Deviation from Independence (pem) of a contingency table.

# Usage

```
pem.table(x, y, weights = NULL, sort = FALSE, na.rm = FALSE, na.value = "NA", digits = 1)
```
# Arguments

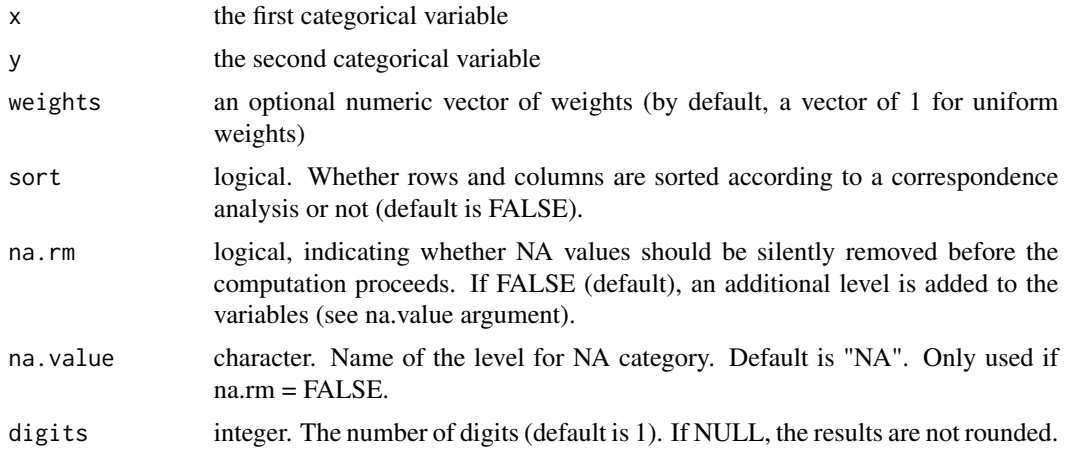

# Details

The Percentage of Maximum Deviation from Independence (pem) is an association measure for contingency tables and also provides attraction (resp. repulsion) measures in each cell of the crosstabulation (see Cibois, 1993). It is an alternative to khi2, Cramer's V coefficient, etc.

# Value

Returns a list:

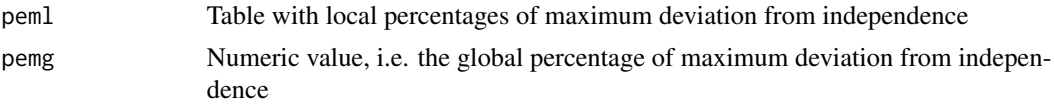

# Author(s)

Nicolas Robette

## References

Cibois P., 1993, Le pem, pourcentage de l'ecart maximum : un indice de liaison entre modalites d'un tableau de contingence, *Bulletin de methodologie sociologique*, n40, p.43-63. [https://](https://cibois.pagesperso-orange.fr/bms93.pdf) [cibois.pagesperso-orange.fr/bms93.pdf](https://cibois.pagesperso-orange.fr/bms93.pdf)

#### See Also

[table](#page-0-0), [chisq.test](#page-0-0), [phi.table](#page-27-1), [assocstats](#page-0-0)

# Examples

data(Movies) pem.table(Movies\$Country, Movies\$ArtHouse)

<span id="page-27-1"></span>phi.table *Computes the phi coefficient for every cells of a contingency table*

# Description

Computes the phi coefficient for every cells of the cross-tabulation between two categorical variables

#### Usage

```
phi.table(x, y, weights = NULL, na.rm = FALSE, na.value = "NA", digits = 3)
```
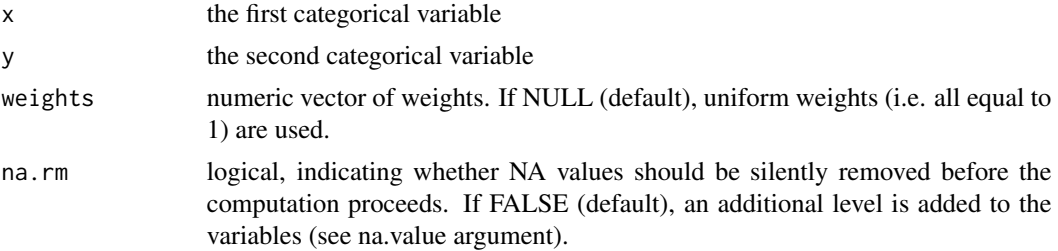

<span id="page-27-0"></span>

# <span id="page-28-0"></span>stat\_twocat 29

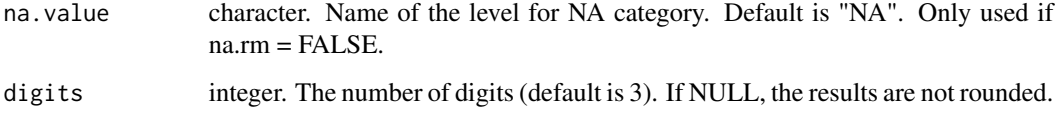

# Value

A table with the phi coefficients

# Author(s)

Nicolas Robette

# References

Rakotomalala R., 'Comprendre la taille d'effet (effect size)', http://eric.univ-lyon2.fr/~ricco/cours/slides/effect\_size.pdf

# See Also

[assoc.twocat](#page-3-1),[assoc.catcont](#page-1-1), [condesc](#page-9-1), [catdesc](#page-7-1)

#### Examples

data(Movies) phi.table(Movies\$Country, Movies\$ArtHouse)

stat\_twocat *Cross-tabulation statistics for ggplot2*

# Description

Computes statistics of a cross-tabulation using assoc.twocat function.

```
stat_twocat(mapping = NULL,
            data = NULL,geom = "point",
            position = "identity",
            ...,
            show.legend = NA,
            inherit.aes = TRUE)
```
# <span id="page-29-0"></span>Arguments

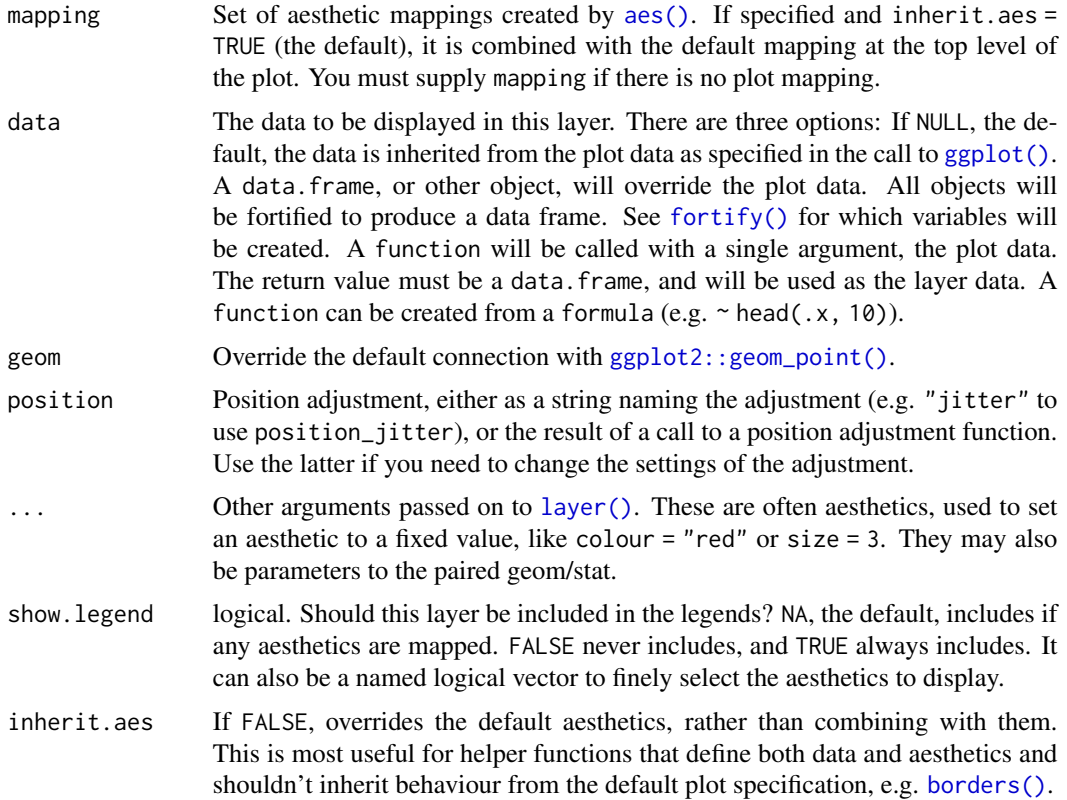

## Value

A ggplot2 plot with the added statistic.

# Author(s)

Nicolas Robette

<span id="page-29-1"></span>weighted.cor *Weighted correlation*

# Description

Computes the weighted correlation between two distributions. This can be Pearson, Spearman or Kendall correlation.

```
weighted.cor(x, y, weights = NULL, method = "pearson", na.rm = FALSE)
```
# <span id="page-30-0"></span>weighted.cor2 31

#### Arguments

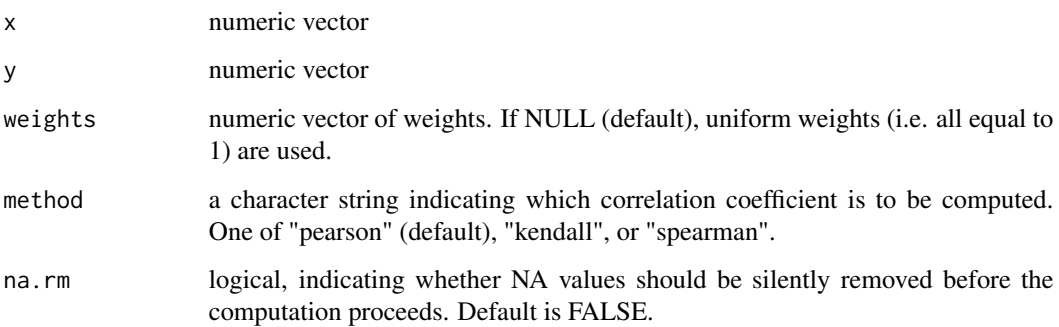

# Value

a length-one numeric vector

#### Author(s)

Nicolas Robette

# See Also

[weighted.sd](#page-35-1), [weighted.cor2](#page-30-1)

# Examples

```
data(Movies)
weighted.cor(Movies$Critics, Movies$BoxOffice, weights = rep(c(.8,1.2), 500))
weighted.cor(Movies$Critics, Movies$BoxOffice, weights = rep(c(.8,1.2), 500), method = "spearman")
```
<span id="page-30-1"></span>weighted.cor2 *Weighted correlations*

# Description

Computes a matrix of weighted correlations between the columns of x and the columns of y. This can be Pearson, Spearman or Kendall correlation.

```
weighted.cor2(x, y = NULL, weights = NULL, method = "pearson", na.rm = FALSE)
```
# <span id="page-31-0"></span>Arguments

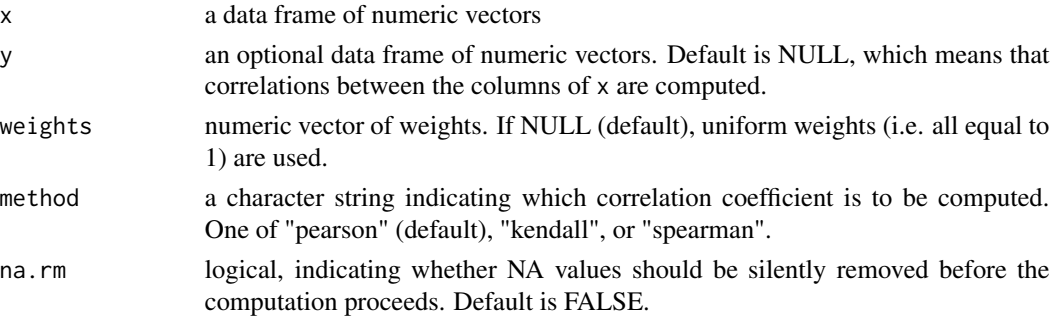

#### Value

a matrix of correlations

# Author(s)

Nicolas Robette

# See Also

[weighted.cor](#page-29-1)

# Examples

```
data(Movies)
weighted.cor2(Movies[,c("Budget", "Critics", "BoxOffice")], weights = rep(c(.8,1.2), 500))
```
<span id="page-31-1"></span>weighted.cov *Weighted covariance*

# Description

Computes the weighted covariance between two distributions.

#### Usage

```
weighted.cov(x, y, weights = NULL, na.rm = FALSE)
```
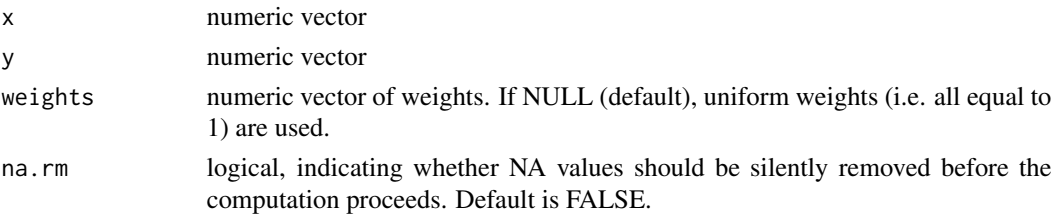

# <span id="page-32-0"></span>weighted.cov2 33

# Value

a length-one numeric vector

# Author(s)

Nicolas Robette

# See Also

[weighted.sd](#page-35-1), [weighted.cor](#page-29-1), [weighted.cov2](#page-32-1)

# Examples

```
data(Movies)
weighted.cov(Movies$Critics, Movies$BoxOffice, weights = rep(c(.8,1.2), 500))
```
<span id="page-32-1"></span>weighted.cov2 *Weighted covariances*

# Description

Computes a matrix of weighted covariances between the columns of x and the columns of y.

#### Usage

```
weighted.cov2(x, y = NULL, weights = NULL, na.rm = FALSE)
```
# Arguments

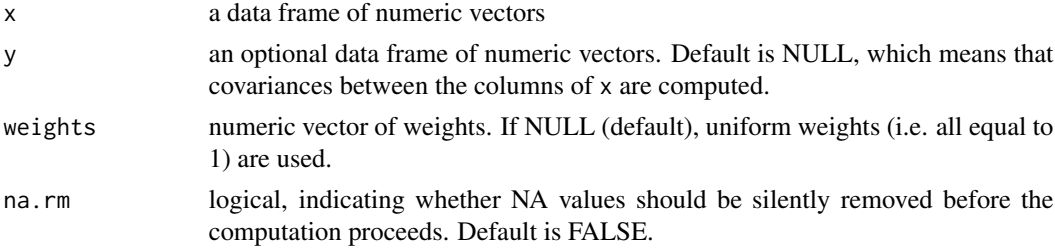

# Value

a matrix of covariances

# Author(s)

Nicolas Robette

# See Also

[weighted.cov](#page-31-1)

# Examples

```
data(Movies)
weighted.cov2(Movies[,c("Budget", "Critics", "BoxOffice")], weights = rep(c(.8,1.2), 500))
```
<span id="page-33-1"></span>weighted.mad *Weighted median absolute deviation to median*

# Description

Computes the weighted median absolute deviation to median (aka MAD) of a distribution.

# Usage

weighted.mad(x, weights = NULL, na.rm = FALSE)

# Arguments

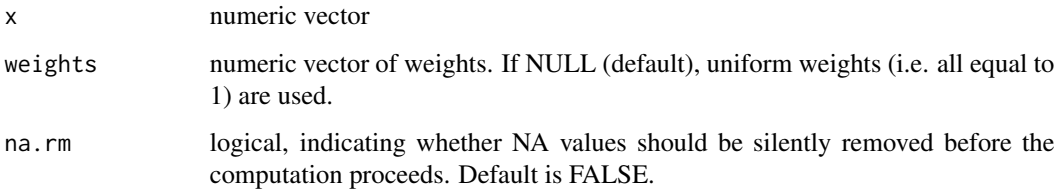

# Value

a length-one numeric vector

# Author(s)

Nicolas Robette

# See Also

[weighted.quantile](#page-34-1)

```
data(Movies)
weighted.mad(Movies$Critics, weights = rep(c(.8,1.2), 500))
```
<span id="page-33-0"></span>

<span id="page-34-1"></span><span id="page-34-0"></span>Computes the weighted quantiles of a distribution.

# Usage

```
weighted.quantile(x, weights = NULL, probs = seq(0, 1, 0.25),
                  na.rm = FALSE, names = FALSE)
```
# Arguments

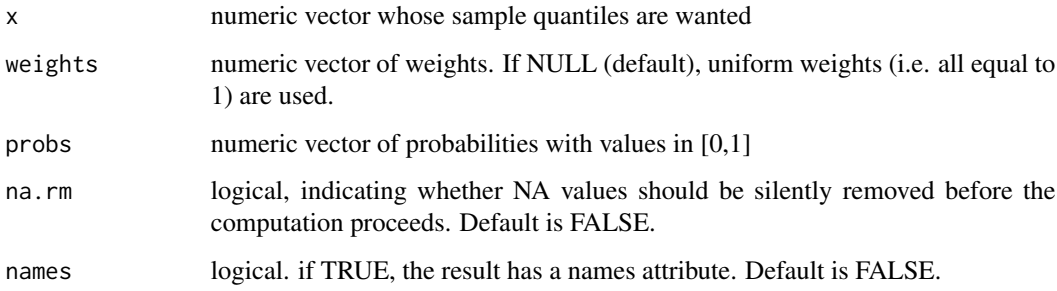

# Value

A numeric vector of the same length as probs argument.

### Note

This function is taken from https://stackoverflow.com/questions/2748725/is-there-a-weighted-medianfunction

#### See Also

[weighted.mad](#page-33-1)

```
data(Movies)
weighted.quantile(Movies$Critics, weights = rep(c(.8,1.2), 500), names = TRUE)
```
<span id="page-35-1"></span><span id="page-35-0"></span>

Computes the weighted standard deviation of a distribution.

# Usage

```
weighted.sd(x, weights = NULL, na.rm = FALSE)
```
# Arguments

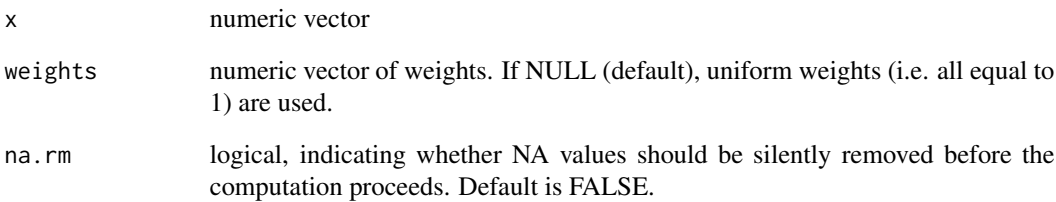

# Value

a length-one numeric vector

# Author(s)

Nicolas Robette

# See Also

[weighted.cor](#page-29-1)

```
data(Movies)
weighted.sd(Movies$Critics, weights = rep(c(.8,1.2), 500))
```
<span id="page-36-0"></span>

Computes a contingency table from one or two vectors, with the possibility of specifying weights.

# Usage

```
weighted.table(x, y = NULL, weights = NULL, stat = "freq",
              mar = FALSE, na.rm = FALSE, na.value = "NA", digits = 1)
```
# Arguments

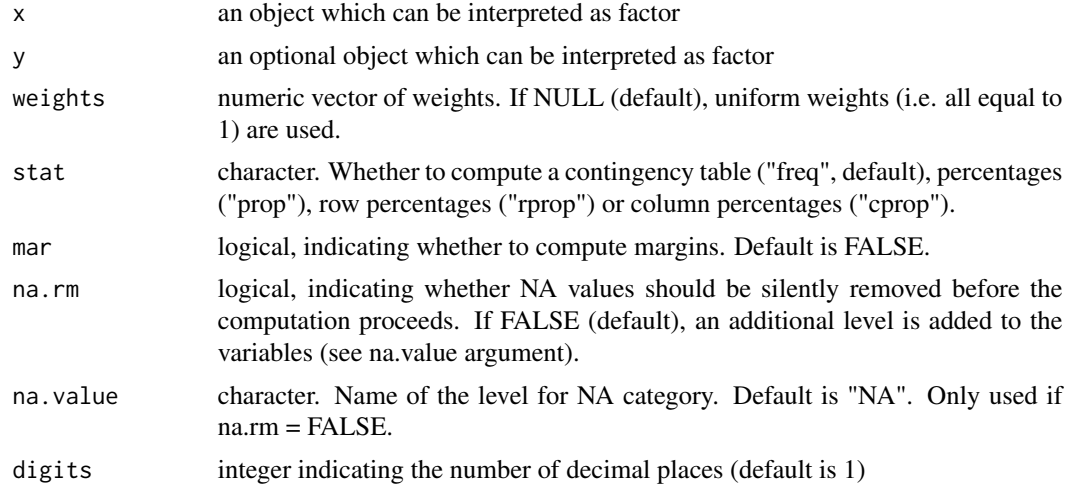

#### Value

Returns a contingency table.

# Author(s)

Nicolas Robette

#### See Also

[table](#page-0-0), [assoc.twocat](#page-3-1)

```
data(Movies)
weighted.table(Movies$Country, Movies$ArtHouse)
```
# <span id="page-37-0"></span>**Index**

∗ aplot ggassoc\_assocplot, [13](#page-12-0) ggassoc\_bertin, [15](#page-14-0) ggassoc\_boxplot, [16](#page-15-0) ggassoc\_chiasmogram, [18](#page-17-0) ggassoc\_crosstab, [19](#page-18-0) ggassoc\_marimekko, [21](#page-20-0) ggassoc\_phiplot, [23](#page-22-0) ggassoc\_scatter, [24](#page-23-0) ∗ datasets Movies, [25](#page-24-0) ∗ misc assoc.catcont, [2](#page-1-0) assoc.twocat, [4](#page-3-0) assoc.twocont, [6](#page-5-0) catdesc, [8](#page-7-0) condesc, [10](#page-9-0) or.table, [26](#page-25-0) pem.table, [27](#page-26-0) phi.table, [28](#page-27-0) weighted.cor, [30](#page-29-0) weighted.cor2, [31](#page-30-0) weighted.cov, [32](#page-31-0) weighted.cov2, [33](#page-32-0) weighted.mad, [34](#page-33-0) weighted.quantile, [35](#page-34-0) weighted.sd, [36](#page-35-0) weighted.table, [37](#page-36-0) ∗ multivariate assoc.catcont, [2](#page-1-0) assoc.twocat, [4](#page-3-0) assoc.twocont, [6](#page-5-0) catdesc, [8](#page-7-0) condesc, [10](#page-9-0) ggassoc\_assocplot, [13](#page-12-0) ggassoc\_bertin, [15](#page-14-0) ggassoc\_boxplot, [16](#page-15-0) ggassoc\_chiasmogram, [18](#page-17-0) ggassoc\_crosstab, [19](#page-18-0)

ggassoc\_marimekko, [21](#page-20-0) ggassoc\_phiplot, [23](#page-22-0) ggassoc\_scatter, [24](#page-23-0) or.table, [26](#page-25-0) pem.table, [27](#page-26-0) phi.table, [28](#page-27-0) weighted.cor, [30](#page-29-0) weighted.cor2, [31](#page-30-0) weighted.cov, [32](#page-31-0) weighted.cov2, [33](#page-32-0) weighted.mad, [34](#page-33-0) weighted.quantile, [35](#page-34-0) weighted.sd, [36](#page-35-0) weighted.table, [37](#page-36-0) aes(), *[30](#page-29-0)* assoc.catcont, [2,](#page-1-0) *[5,](#page-4-0) [6](#page-5-0)*, *[8](#page-7-0)*, *[13](#page-12-0)*, *[17](#page-16-0)*, *[27](#page-26-0)*, *[29](#page-28-0)* assoc.twocat, *[3](#page-2-0)*, [4,](#page-3-0) *[6](#page-5-0)*, *[8](#page-7-0)*, *[13,](#page-12-0) [14](#page-13-0)*, *[16](#page-15-0)*, *[19](#page-18-0)*, *[21,](#page-20-0) [22](#page-21-0)*, *[24](#page-23-0)*, *[27](#page-26-0)*, *[29](#page-28-0)*, *[37](#page-36-0)* assoc.twocont, *[3](#page-2-0)*, *[5](#page-4-0)*, [6,](#page-5-0) *[8](#page-7-0)*, *[13](#page-12-0)*, *[25](#page-24-0)* assoc.yx, *[3](#page-2-0)*, *[5,](#page-4-0) [6](#page-5-0)*, [7,](#page-6-0) *[10,](#page-9-0) [11](#page-10-0)*, *[13,](#page-12-0) [14](#page-13-0)*, *[17](#page-16-0)*, *[19](#page-18-0)*, *[21,](#page-20-0) [22](#page-21-0)*, *[24,](#page-23-0) [25](#page-24-0)* assocstats, *[28](#page-27-0)* borders(), *[30](#page-29-0)* catdes, *[10](#page-9-0)* catdesc, *[3](#page-2-0)*, *[5,](#page-4-0) [6](#page-5-0)*, *[8](#page-7-0)*, [8,](#page-7-0) *[11](#page-10-0)*, *[13,](#page-12-0) [14](#page-13-0)*, *[16](#page-15-0)*, *[19](#page-18-0)*, *[21,](#page-20-0) [22](#page-21-0)*, *[24](#page-23-0)*, *[27](#page-26-0)*, *[29](#page-28-0)* chisq.test, *[28](#page-27-0)* condes, *[11](#page-10-0)* condesc, *[3](#page-2-0)*, *[5,](#page-4-0) [6](#page-5-0)*, *[8](#page-7-0)*, *[10](#page-9-0)*, [10,](#page-9-0) *[13](#page-12-0)*, *[17](#page-16-0)*, *[25](#page-24-0)*, *[27](#page-26-0)*, *[29](#page-28-0)* darma, *[3](#page-2-0)*, *[5,](#page-4-0) [6](#page-5-0)*, *[8](#page-7-0)*, *[10,](#page-9-0) [11](#page-10-0)*, [12,](#page-11-0) *[14](#page-13-0)*, *[17](#page-16-0)*, *[19](#page-18-0)*, *[21,](#page-20-0) [22](#page-21-0)*, *[24,](#page-23-0) [25](#page-24-0)* fortify(), *[30](#page-29-0)* ggassoc\_assocplot, [13,](#page-12-0) *[16](#page-15-0)* ggassoc\_bertin, [15](#page-14-0) ggassoc\_boxplot, [16](#page-15-0)

#### INDEX  $39$

```
ggassoc_chiasmogram
, 16
, 18
ggassoc_crosstab
, 14
, 16
, 19
, 22
, 24
ggassoc_marimekko
, 21
ggassoc_phiplot
, 16
, 19
, 21
, 23
ggassoc_scatter
, 24
ggpairs
, 14
, 17
, 19
, 21
, 22
, 24
, 25
ggplot()
, 30
ggplot2::geom_point()
, 30
```
layer() , *[30](#page-29-0)*

Movies, [25](#page-24-0)

or.table, [26](#page-25-0)

pem.table, [27](#page-26-0) phi.table , *[14](#page-13-0)* , *[16](#page-15-0)* , *[19](#page-18-0)* , *[21](#page-20-0) , [22](#page-21-0)* , *[24](#page-23-0)* , *[28](#page-27-0)* , [28](#page-27-0)

stat\_twocat , [29](#page-28-0) StatTwocat *(*stat\_twocat *)* , [29](#page-28-0)

table , *[28](#page-27-0)* , *[37](#page-36-0)*

```
weighted.cor
, 30
, 32
, 33
, 36
weighted.cor2
, 31
, 31
weighted.cov
, 32
, 33
weighted.cov2
, 33
, 33
weighted.mad
, 34
, 35
weighted.quantile
, 34
, 35
weighted.sd
, 31
, 33
, 36
37
```